# **Full Stack Web Development Course**

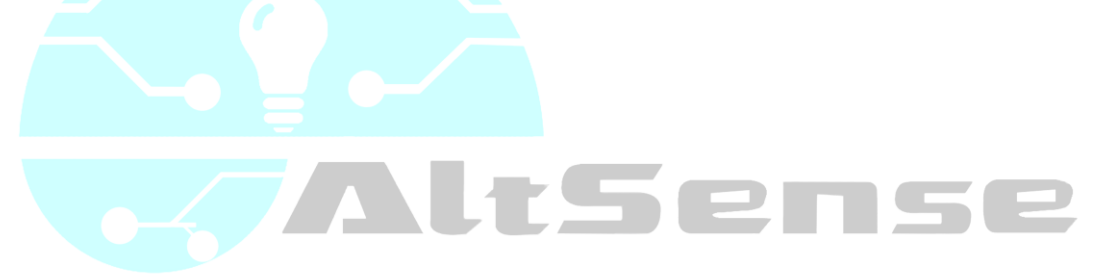

### **FRONTEND**

Front-end is a term that involves the building of webpages and user interfaces for webapplications. It implements the structure, design, behavior, and animation of everything you see on the screen when you open up websites, web applications, or mobile apps. The core 3 technologies that all modern front-end web developers work to master are HTML5, CSS, and JavaScript.

ltSense

- Introduction to Front End Development
- Introduction to HTML
- Intermediate HTML
- Introduction to CSS
- Intermediate CSS
- o Bootstrap
- o Bootstrap 4
- Introduction to JavaScript
- **Javascript Basics: Control Flow**
- **Javascript Basics: Functions**
- **Javascript Basics: Arrays**
- **Javascript Basics: Objects**
- **DOM Manipulation**
- **Advanced DOM Manipulation**
- $\triangleright$  Intro to jQuery
- $\triangleright$  Advanced jQuery
- $\triangleright$  Todo List Projects

## **BACKEND**

The backend (or "server-side") is the portion of the website you don't see. It's responsible for storing and organizing data, and ensuring everything on the client-side actually works. The backend communicates with the front-end, sending and receiving information to be displayed as a web page. Whenever you fill out a contact form, type in a web address, or make a purchase (any user interaction on the client-side), your browser sends a request to the server-side, which returns information in the form of frontend code that the browser can interpret and display.

#### COURSE CONTENTS:

PHP:

- Introduction to Backend Development
- Introduction to PHP
- Variables, Datatypes and Arrays
- Custom Functions
- Built-in Functions
- Form Data collection
- Object Oriented Programming

#### MySQL:

- **Introduction to MySQL**
- **Creating Databases and Tables**
- **Inserting Data**
- CRUD Commands (Create, Read, Update, Delete)

PHP + MySQL (Develop a Todo application):

You will build a Todo project using HTML, Bootstrap, Javascript, PHP and MySQL

ense

## **Angular JS (Javascript Framework)**

A client-side JavaScript framework which is based on MVC architecture. It simplifies web development by offering automatic view/model synchronization. Angular is lightweight, supports all major browsers, and built for creating testable JavaScript code.

AltSense

#### COURSE CONTENTS:

- o Introduction to AngularJS
- o Structure of AngularJS
- o Model
- o Data Binding
- o Controllers
- o Scopes
- o Filters
- o Services
- o Http
- o Tables
- o Select
- o DOM
- o Events
- o Forms
- o Validation

# **LARAVEL FRAMEWORK (PHP Framework)**

Laravel is a web application framework with expressive, elegant syntax. Laravel attempts to take the pain out of development by easing common tasks used in the majority of web projects, such as authentication, routing, sessions, and caching.

Laravel aims to make the development process a pleasing one for the developer without sacrificing application functionality. Happy developers make the best code. To this end, Laravelhas the very best of what we have seen in other web frameworks, including frameworks implemented in other languages, such as Ruby on Rails, ASP.NET MVC, and Sinatra.

Laravel is accessible, yet powerful, providing powerful tools needed for large, robust applications. A superb inversion of control container, expressive migration system, and tightly integrated unit testing support give you the tools you need to build any application with which you are tasked.

ens

#### COURSE CONTENTS:

- Introduction to Laravel
- **•** Installation
- A Brief about the Framework Structure
- Routing
- Blade Layout
- Controllers
- Sending Data to Views
- Sessions and Flash Messaging
- Database and Migrations
- Eloquent and Fluent
- Form handling and CSRF Protection
- Mass Assignment
- Relationships
- Core concepts: Service containers and Service providers

#### **Build APIs using Laravel**

You will learn how to build APIs that will act as a middleware between the client and the database. This is called THREE TIER ARCHITECTURE. This architecture is widely practised in the Industry and paves way for number of possibilities in terms of flexibility and performance.

## **SOCIAL NETWORK APP**

You will build a collaborative social network app using Laravel framework, jQuery, AngularJS and Bootstrap.

AltSense

Features:

- User Signup
- User Login/Logout
- Reset Password
- User Profile page
- Members Listing
- Messaging
- Add Friends
- Add cover picture
- Add profile picture
- Timeline
- Add/Like/Edit/Delete posts
- Add/Edit/Delete comments
- Comments count for posts
- Push notifications for messages

# **BONUS**

Basics of NodeJS WebSocket using NodeJS Basics of Ionic Framework

#### **NodeJS**

Node.js is a platform built on Chrome's JavaScript runtime for easily building fast and scalable network applications. Node.js uses an event-driven, non-blocking I/O model that makes it lightweight and efficient, perfect for data-intensive real-time applications that run across distributed devices.Basically NodeJS can run Javascript on the server which was never possible before its existence.

#### **WebSockets**

Web sockets are defined as a two-way communication between the servers and the clients, which mean both the parties, communicate and exchange data at the same time. This mode of communication is used for realtime messaging and vehicle tracking. UBER, OLA and all other food delivery apps makes use of Web Sockets

#### **Ionic Framework**

Ionic is Cross platform mobile application framework. Ionic makes it easy to build highperformance mobile and Progressive Web Apps (or PWAs) that look and feel beautiful on any platform or device. You just write one single code with Angular and export to Android, iOS and to the Web.